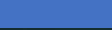

## **Inclusive from the Start: The Universal Design for Learning Framework**

1

### Christopher Hromalik

Professor of Spanish, Onondaga Community College

Project Manager, SUNY UDL for Student Empowerment Initiative

### **Agenda**

- Learner Variability, Universal Design, and Universal Design for Learning (UDL)
- Examples of UDL in Higher Education
- UDL Professional Development

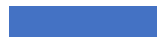

### **Learner Variability, Universal Design, Universal Design for Learning**

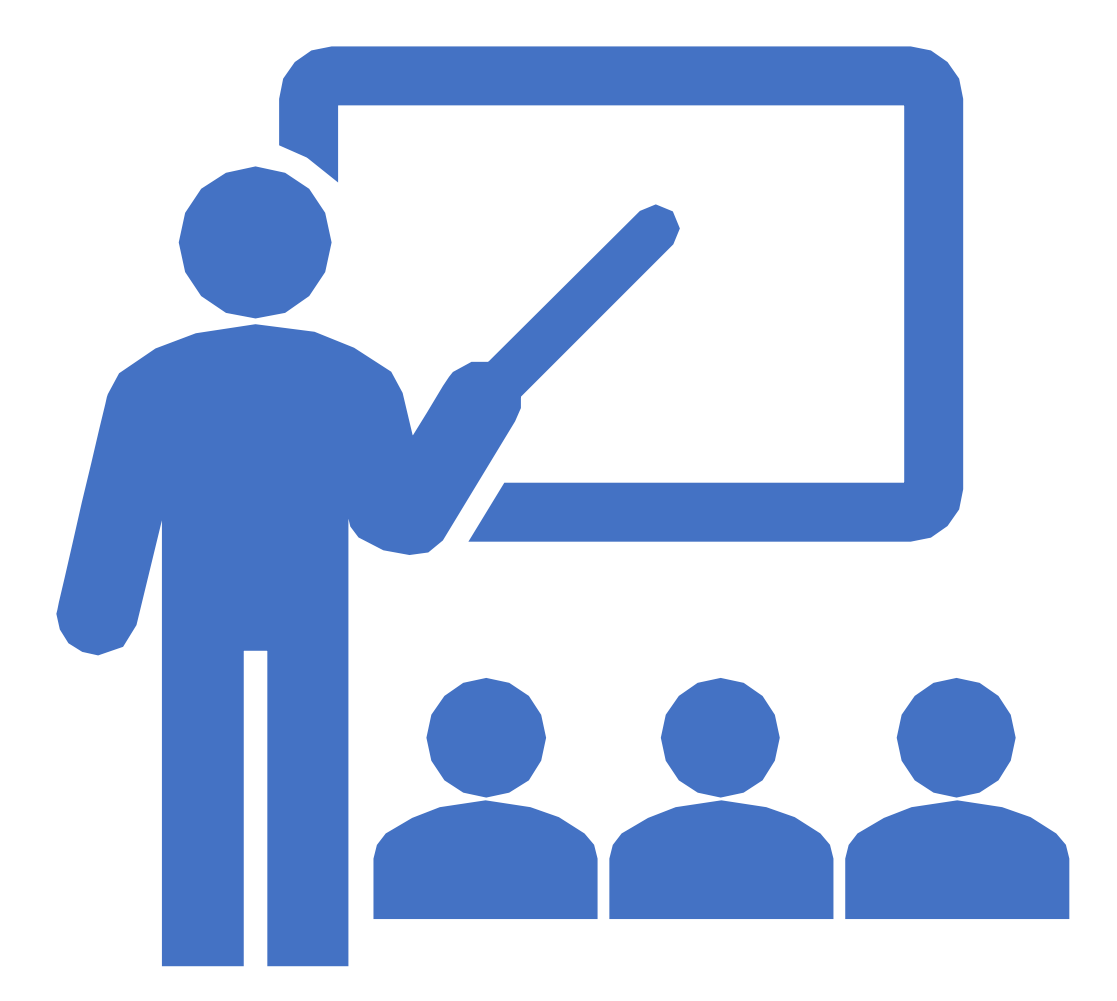

### **Learner Variability**

- We are each unique in how we learn
- One-size-fits-all approach may not work for all learners

## **Universal Design**

#### • Design products **from the start** to be accessible and usable

### **Curb Cuts**

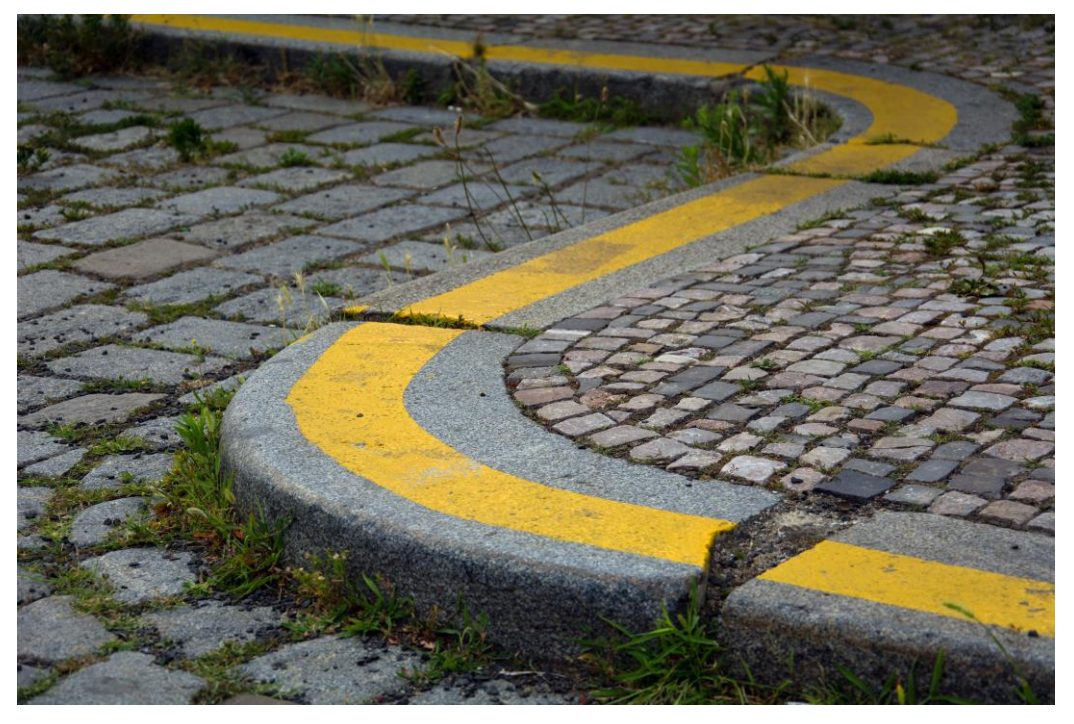

"[Sidewalk Curb](https://libreshot.com/sidewalk-curb/)" by [Martin Vorel](https://libreshot.com/about-libreshot/) is licensed

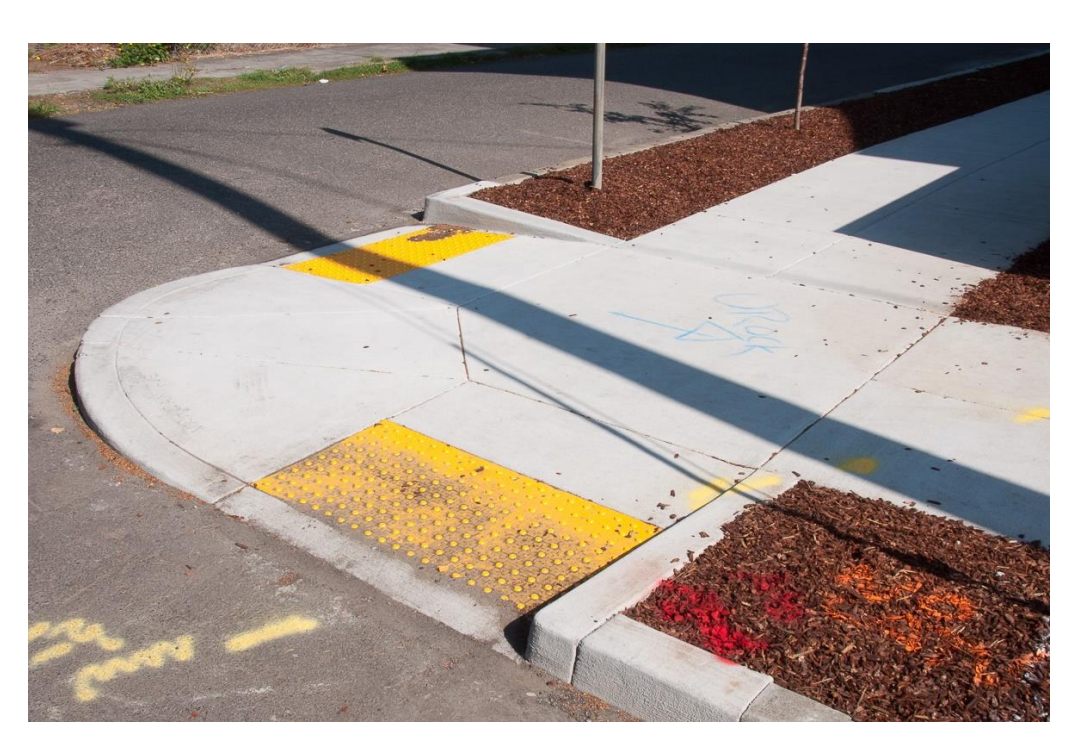

"[13544](https://www.flickr.com/photos/dylanpassmore/30444503371)" by [Dylan Passmore](https://www.flickr.com/photos/dylanpassmore/) is licensed under [CC BY-NC 2.0](https://creativecommons.org/licenses/by-nc/2.0/) under CCO et al. CC BY-NC 2.0

## **Universal Design for Learning**

• Design **instruction** from the start to be accessible, usable, and more inclusive

# **Accessibility, Usability, and UDL**

- **Accessibility**: The extent to which information can be perceived by all
- **Usability**: The extent to which a product can be used by all
- **Universal Design for Learning**: Designing from the start to ensure a wide range of learners can access and use instruction

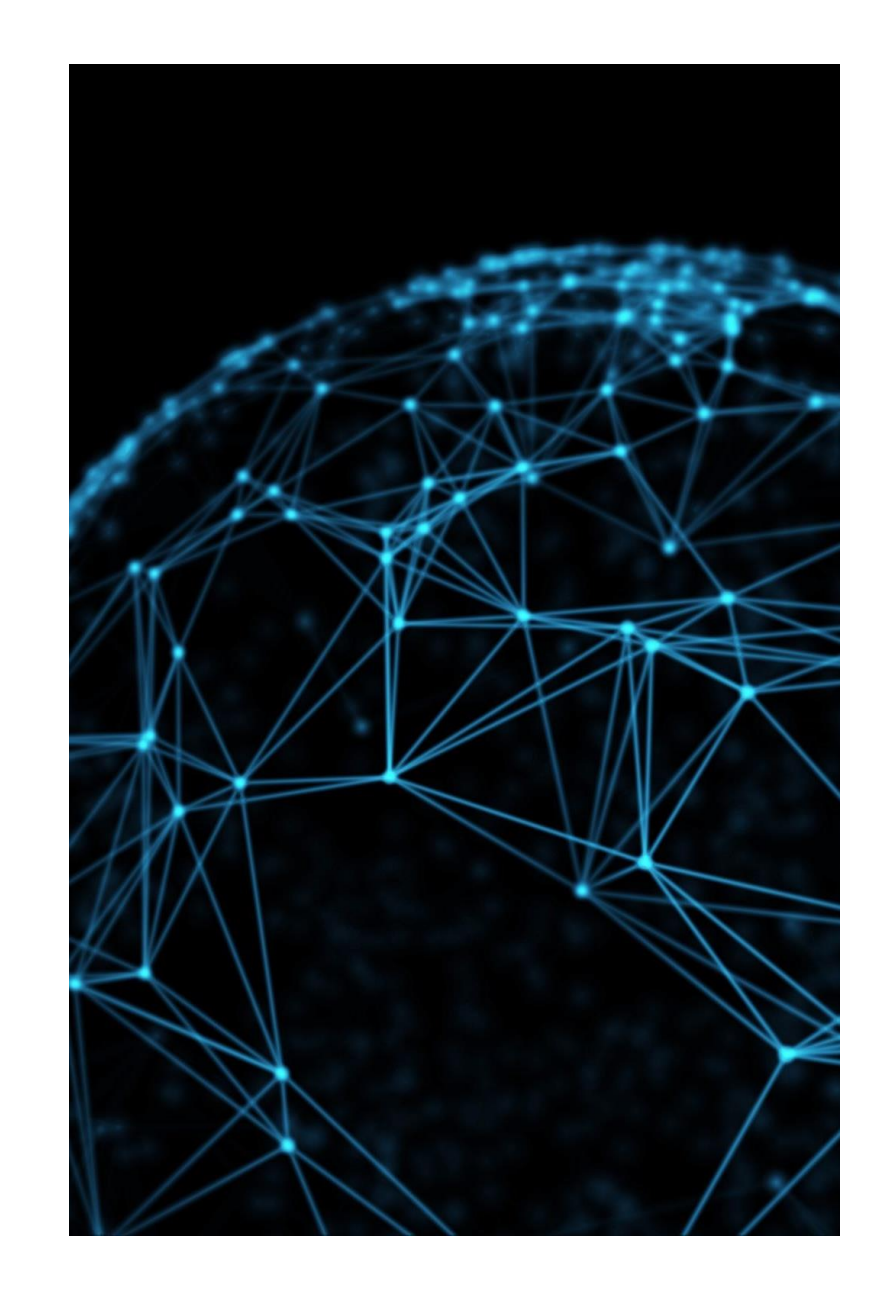

# **Three Principles**

- Multiple Means of Representation
- Multiple Means of Action and Expression
- Multiple Means of Engagement

**UDL = Flexibility**

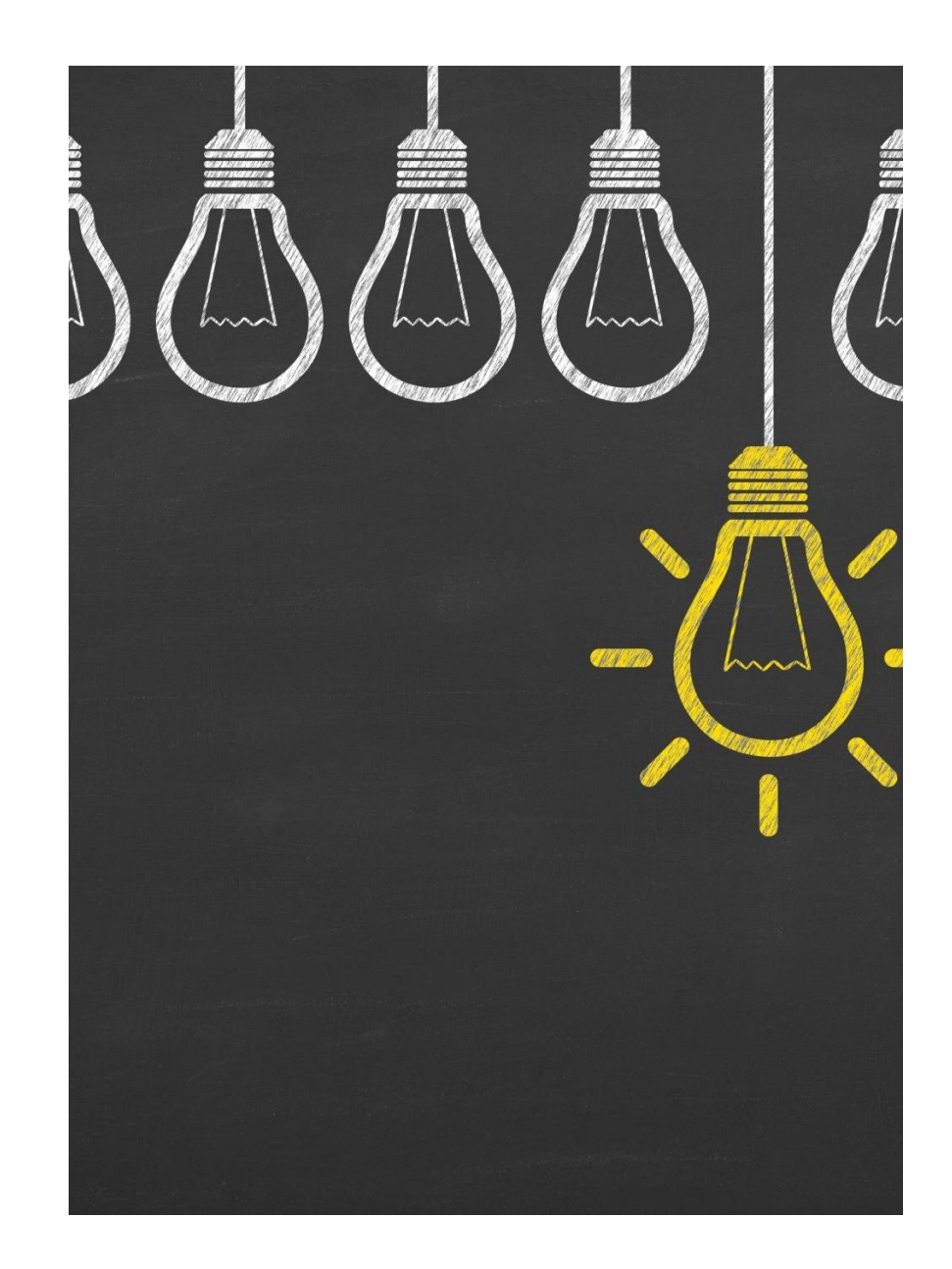

#### **Multiple Means of Representation: Mathematics**

- Activity: Students are introduced to eigenvectors, vector spaces, and linear transformations
- Barrier to Learning: These are concepts that can be difficult for students to grasp
- UDL Solution:
	- Videos showing plots of these concepts on a 3D plane
	- Provide an oral description of video content
	- Guided notes page for the entire lesson
- Fall 2021: Physical Wood and Plastic Manipulatives

#### **Multiple Means of Action and Expression: Human Services**

- Activity: Listening Skills, Ethics, Generalist Skills
- Barrier to Learning / Problem: Students were less successful on the written exam for this unit. Instructor felt it was not exciting to teach.
- UDL Solution:
	- Your Professional Identity project
	- Guided notes pages for textbook readings and class discussions

### **Multiple Means of Engagement: American Sign Language**

- Quiz: Adjectives of emotion
- Barrier to Learning / Problem: Limited representation
- UDL Solution:
	- Revised quiz
	- Includes famous speakers of the target language
	- More diverse representation
	- Full-color page, laminated

# **UDL Professional Development**

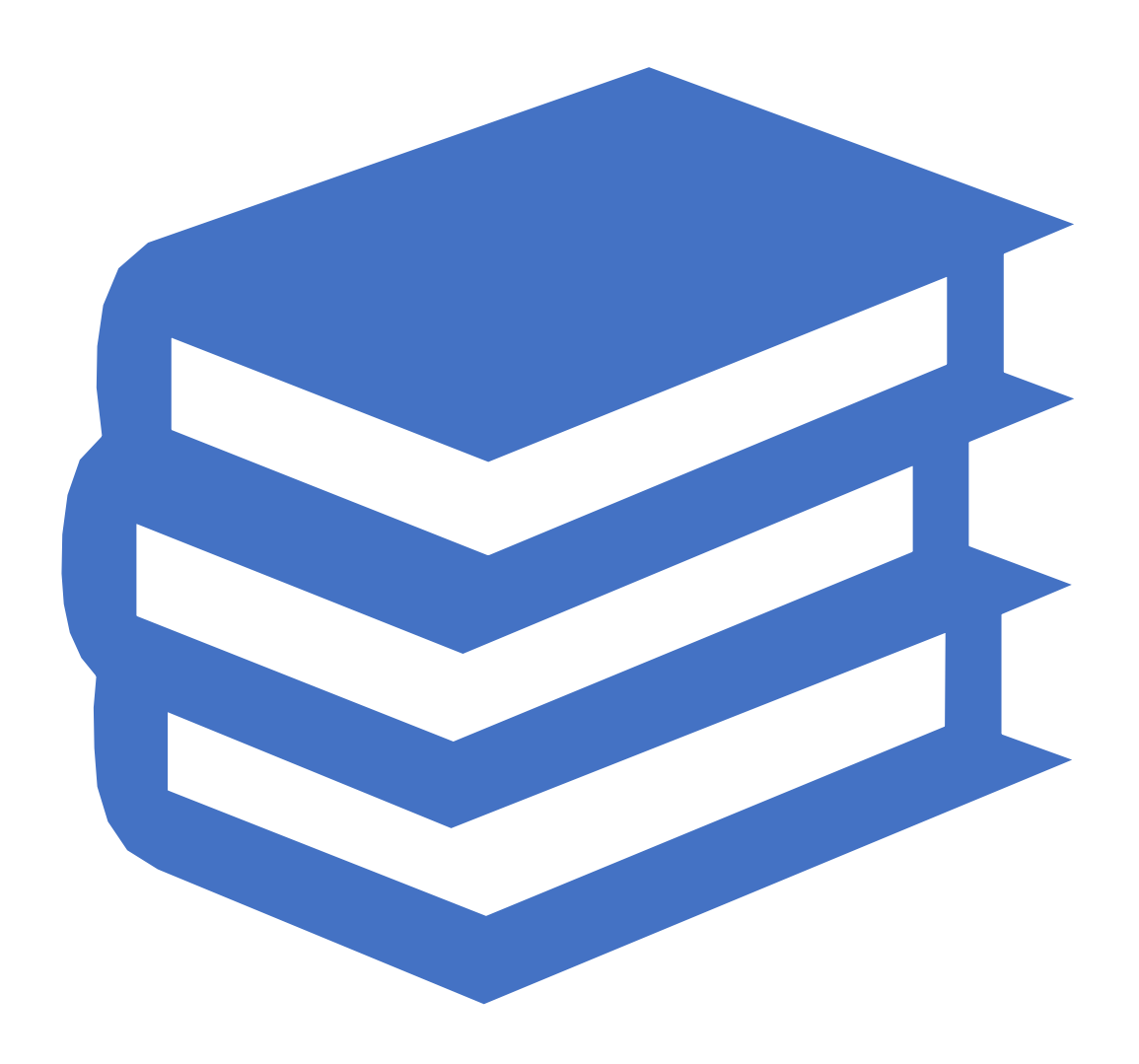

# **UDL Academy (2016 —2019)**

- Faculty Coordinator of UDL Academy (2016 -2019)
- Funded by the Onondaga Pathways to Careers project through a grant from ODEP (US Dept of Labor)
- Comprehensive Summer Training
- Fall Project

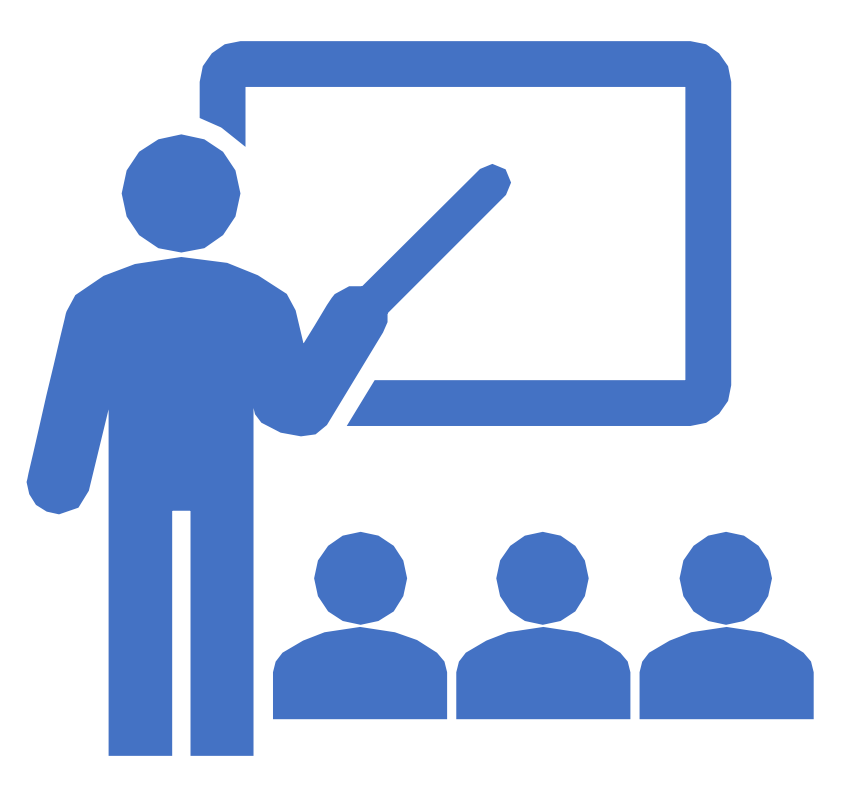

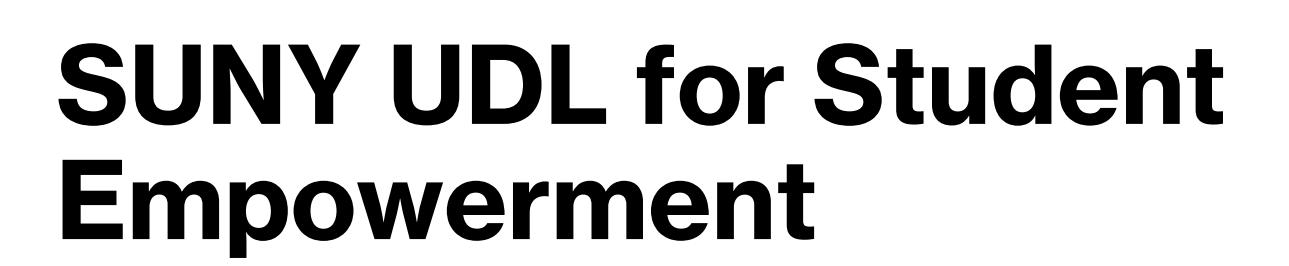

- SUNY UDL for Digital Learning Environment Implementation
- SUNY UDL Workshops

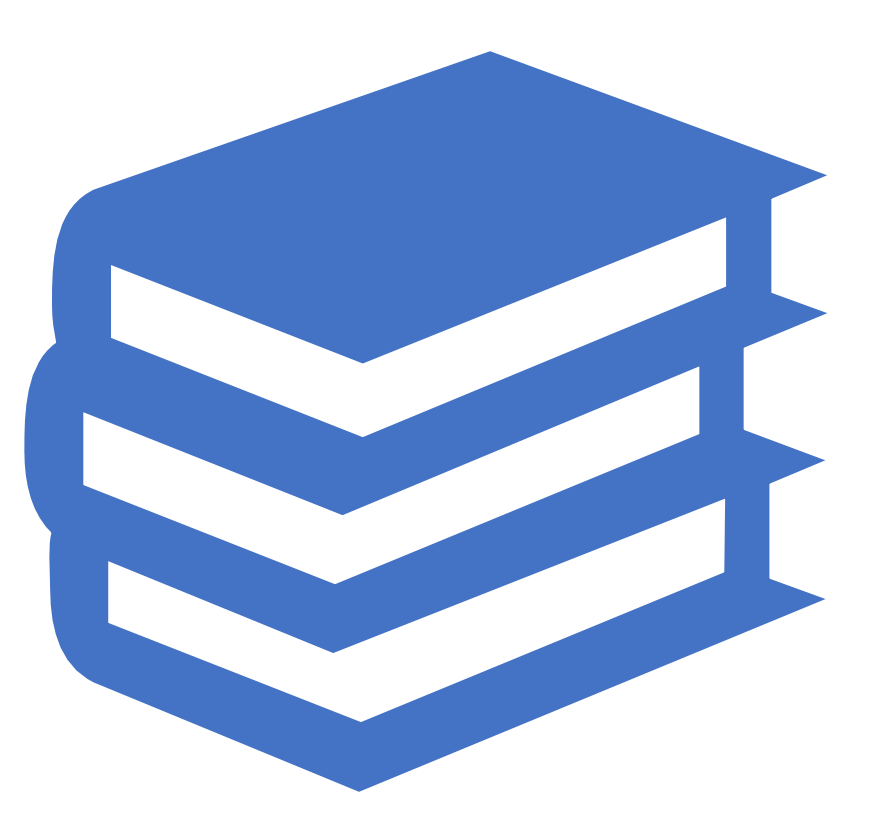

# **Conclusion**

- UDL = Flexibility
- UDL professional development can lead to a more inclusive learning environment

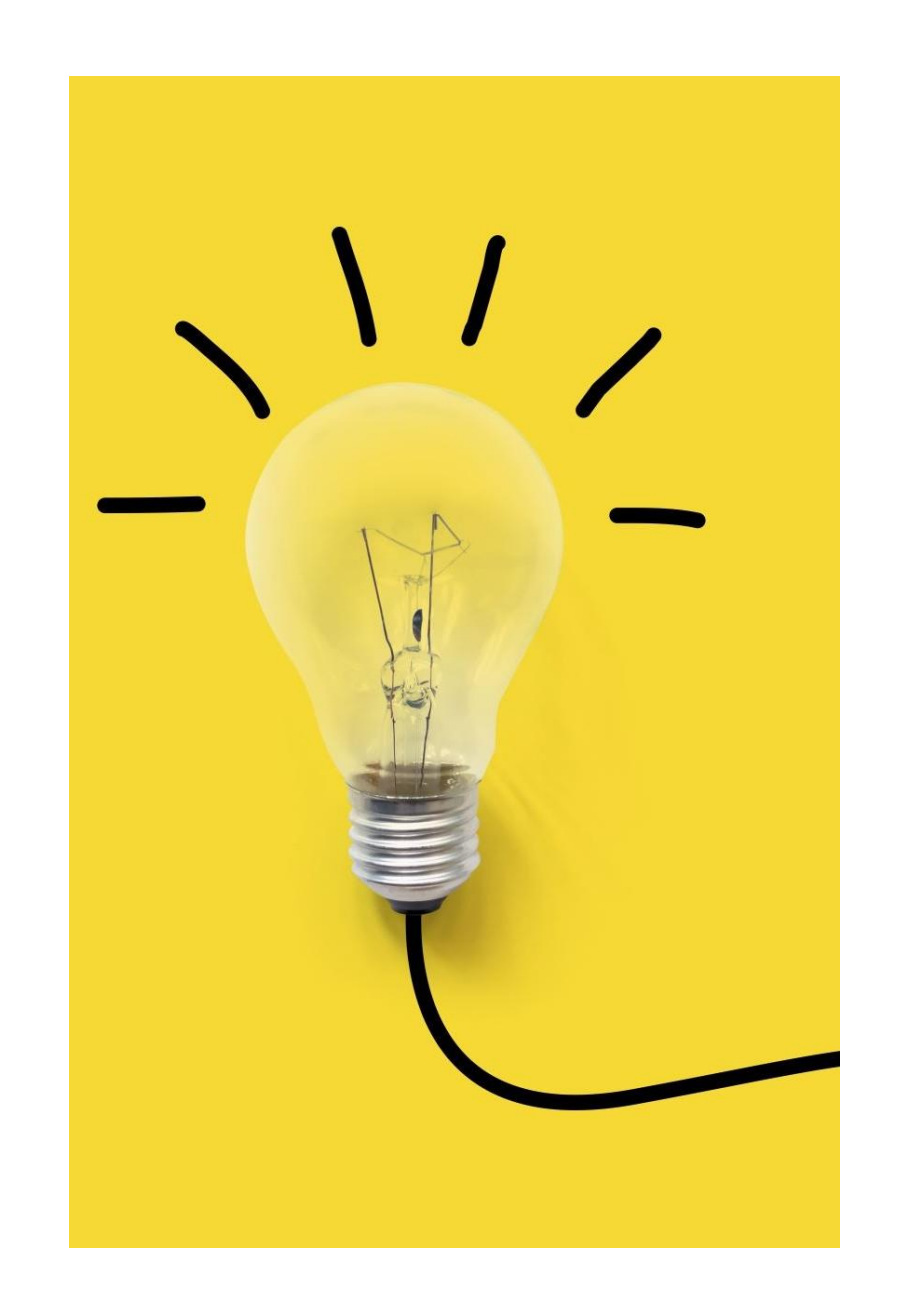

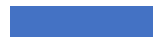

# **Thank you**

# **Questions?**

Christopher Hromalik

[hromalic@sunyocc.edu](mailto:hromalic@sunyocc.edu) [cdhromal@syr.edu](mailto:cdhromal@syr.edu)

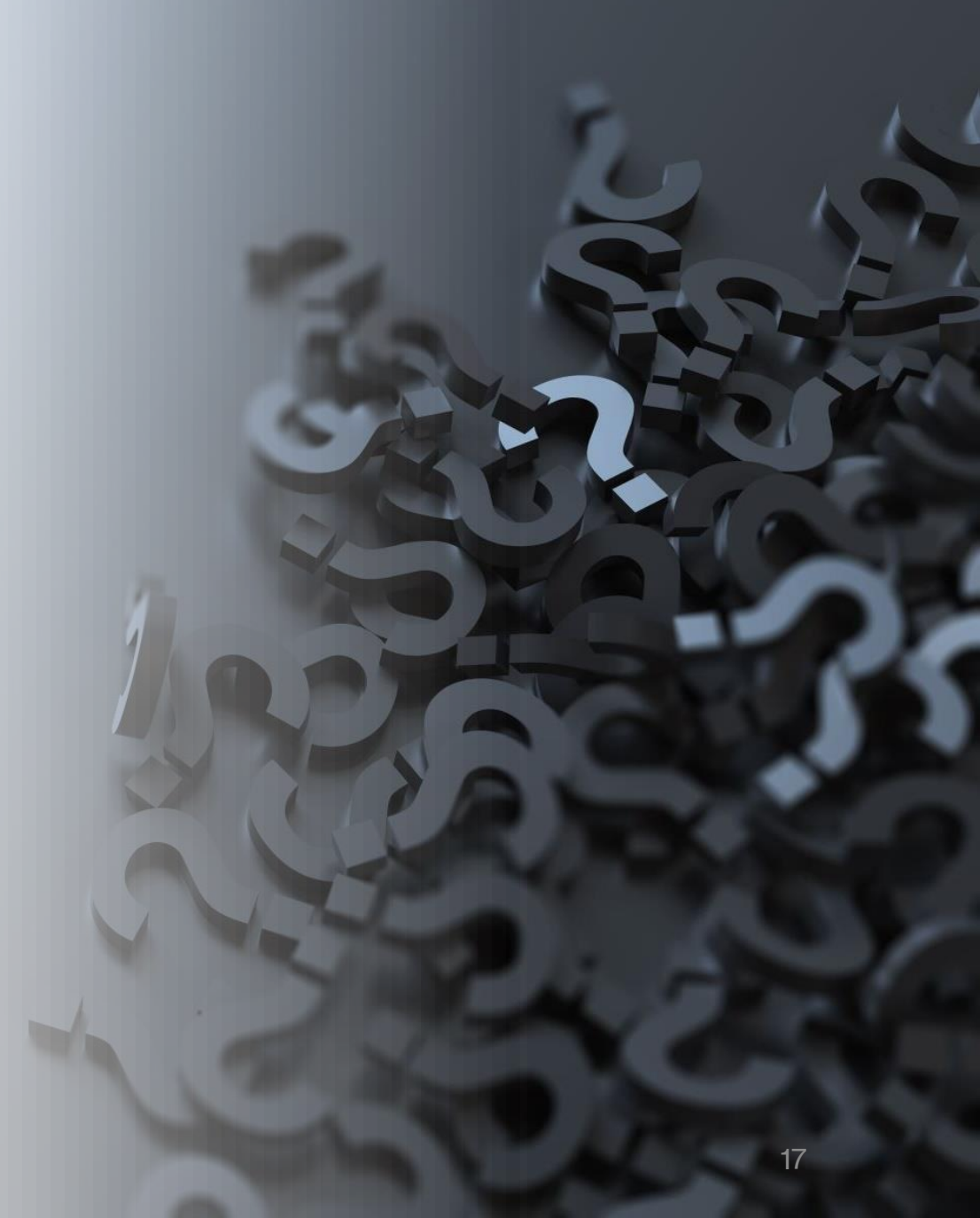

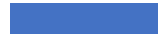

# **Additional Resources and UDL Examples**

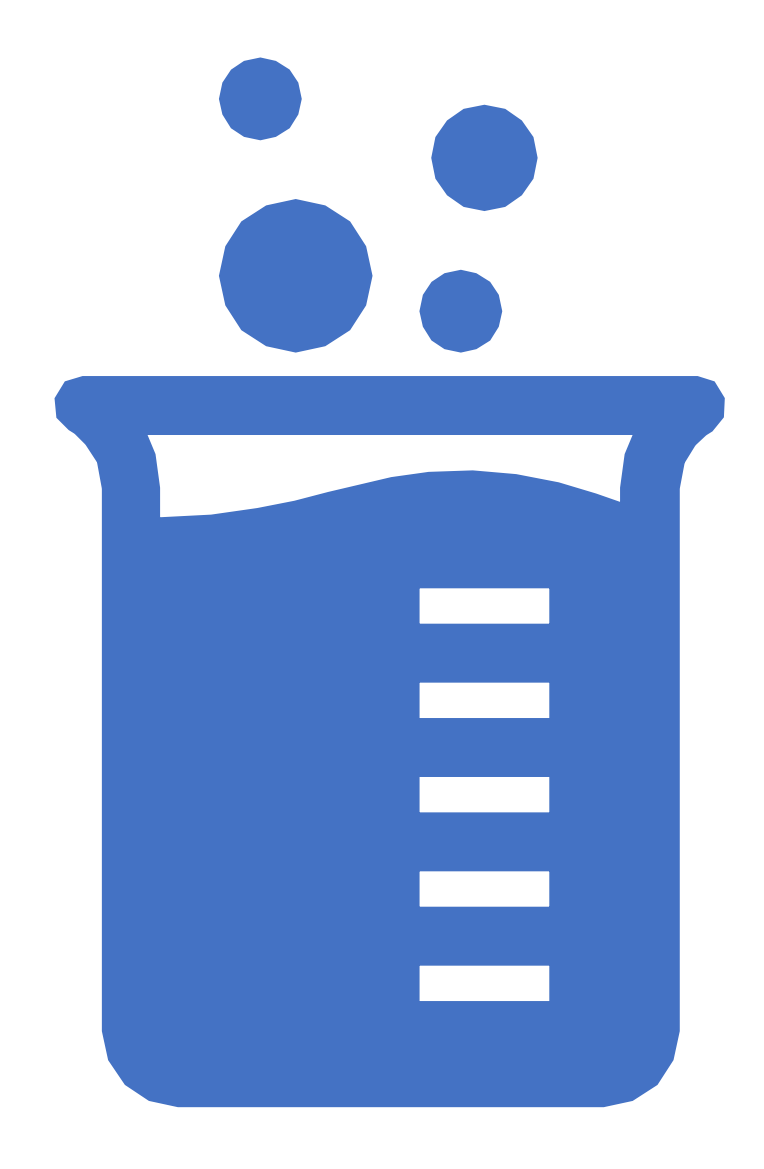

### **UDL Academy Example 4: American Sign Language**

- Activity: Students learn campus buildings vocabulary from a walking tour of the campus
- Barrier to Learning / Problem: Some students are unable to take part in the walking tour
- UDL Checkpoint 2.5: Illustrate through multiple media
	- Instructor created a captioned video of the walking tour and posted to YouTube
- Serves additional purposes:
	- Students who cannot complete walking tour have an equivalent experience
	- Used as advance organizer
	- Saves time when a class is canceled for snow

### **UDL Academy Example 5: American Sign Language**

- Activity: Students described their best friend while a classmate drew a picture with colored pencils
- Barrier to Learning / Problem: Some students might find it challenging to complete the drawing
- Checkpoint 5.1: Use multiple media for communication
	- Students have choices: Pencil drawing, use phone or tablet to create a Bitmoji or Sims character, propose another idea
- Serves additional purposes:
	- Students of all abilities can take part
	- Helps all students feel more comfortable
	- More interesting and engaging for everyone

### **UDL Academy Example 6: Reading/Integrated Learning Studies**

- Activity: "Common Read" novel and discussion
- Barrier to Learning / Problem:
	- Students would not read the text before class
	- Lack of engagement during classroom discussions
- UDL Checkpoint 7.2: Optimize relevance, value, and authenticity
	- Series of 6 worksheets to guide reading
	- Focus on application of text to students' lives
- UDL Checkpoint 2.1: Clarify vocabulary and symbols
	- Guided learners through new vocabulary in the text

### **UDL Academy Example 7: Physical Therapy**

- Unit of instruction: Wound care
- Barrier to Learning / Problem: Challenging material, insufficient prerequisite knowledge
- Multiple UDL-based solutions implemented:
	- Formative assessment measures
	- Students set goals and complete reflective journal assignments
	- Physical examples to supplement images in book
	- Warning slides for visually disturbing images
	- Clarified challenging vocabulary
	- Quiz boards

## **Additional Resources - Accessibility**

#### • **Accessibility Resources**

- [WCAG \(Web Content Accessibility Guidelines\)](https://www.w3.org/WAI/standards-guidelines/wcag/) Ideally, instructional content will be compliant at Level AA.
- [Microsoft Word and Accessibility](https://support.office.com/en-us/article/Make-your-Word-documents-accessible-to-people-with-disabilities-d9bf3683-87ac-47ea-b91a-78dcacb3c66d)
- [Microsoft PowerPoint and Accessibility](https://support.office.com/en-us/article/Accessibility-support-for-PowerPoint-9d2b646d-0b79-4135-a570-b8c7ad33ac2f)
- [WebAIM: Word and PowerPoint Accessibility Evaluation Checklist](https://webaim.org/resources/evaloffice/)
- [Blackboard and Accessibility](https://help.blackboard.com/Accessibility/Write_Accessible_Content)
- [Canvas and Accessibility](https://community.canvaslms.com/docs/DOC-2061-accessibility-within-canvas)
- [Moodle and Accessibility](https://docs.moodle.org/dev/Accessibility)

### **Additional Resources – Accessibility (continued)**

- [National Center on Accessible Educational Materials](https://onondaga-my.sharepoint.com/personal/hromalic_sunyocc_edu/Documents/UDL%20Solo%20Work/Cornell%20LRC%20UDL%20Presentation/•%09http:/aem.cast.org/supporting/higher-education-aem.html)  Higher Ed and AEM
- [National Center on Accessible Educational Materials](http://aem.cast.org/supporting/k-12-aem.html)  K-12 and AEM
- [National Center on Accessible Educational Materials](http://aem.cast.org/supporting/workforce-development.html)  Workforce Development and AEM

### **Additional Resources – Universal Design for Learning**

- **Universal Design for Learning Resources**
- [CAST: About Universal Design for Learning](http://www.cast.org/our-work/about-udl.html)
- [UDL Guidelines](http://udlguidelines.cast.org/)
- [UDL Guidelines Downloads](http://udlguidelines.cast.org/more/downloads)
- [UDL On Campus](http://udloncampus.cast.org/home)
- [UDL Theory and Practice](http://udltheorypractice.cast.org/) (freely available e-book, registration required)
- [Reach Everyone, Teach Everyone: Universal Design for Learning in Higher](https://www.amazon.com/Reach-Everyone-Teach-Universal-Education/dp/1946684600)  Education (Thomas J. Tobin and Kirsten T. Behling)

### **Additional Resources – Universal Design for Learning (continued)**

- [Colorado State Access Project UDL checklist](http://accessproject.colostate.edu/udl/documents/how_do_you_teach_checklist.pdf)
- [Colorado State University UDL Quick Tips](https://onondaga-my.sharepoint.com/personal/hromalic_sunyocc_edu/Documents/UDL%20Solo%20Work/Cornell%20LRC%20UDL%20Presentation/•%09http:/accessproject.colostate.edu/udl/documents/udl_quick_tips.pdf):
- [University of Arkansas Little Rock Ten Steps Toward Universal](https://ualr.edu/disability/online-education/)  Design of Online Courses
- [Learning Designed UDL Credentials](https://www.learningdesigned.org/content/credentials-0)

#### **Additional Resources - Captioning and Other Resources**

- [Speed up Accurate Captions on YouTube](https://youtu.be/GetP3VUSMhc) (Eric Moore, University of Tennessee – Knoxville)
- [WebAIM Captions, Transcripts, and Audio Descriptions](https://webaim.org/techniques/captions/)